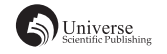

# 基于 MFC 的简单音乐播放器

伍晨啸

四川大学锦城学院计算机与软件学院 四川 成都 610000

【摘 要】网络上面有很多不同种类的播放器,而自己做出来的播放器扩展功能不完全,但是界面简洁,小巧玲珑, 而基于 MFC 和微软 MCI 的音乐播放器制作简单, 功能强大, 不仅能让自己获得成就感, 而且还能够实现很多功能。 开发采用 VC++6.0, 实现了音乐打开, 播放, 暂停, 停止播放, 音量调节等功能。

该系统实现了音乐播放的基本功能,能自己听音乐自用,也能成为自己做过的一个小项目。

【关键词】音乐播放器;MFC;Visual C++

# 前言

网络播放器日新月异,百花齐放,许许多多不同的 人用过许多不同的音乐播放器,精致的人用着各种带有 精致皮肤的播放器,专业的人花钱买下各种专业功能的 播放器,而笔者做出的自己的音乐播放器,可以自用, 也可以收藏,虽然功能不如大部分网络上流行的音乐播 放器强大,但是自己做出来的有自己的血汗和成就感, 属于自己的小幸运。

#### 1 系统内容

本系统针对个人欣赏习惯,可以自己设置界面,设 置背景,不用花钱去各大音乐播放器去买各种自己还不 太喜欢的皮肤和背景,主要目的是自己的突发制作兴趣, 和自己能完完全全的 DIY 界面和各个按钮在哪里,而且 基本功能也得以实现,适合自己偶尔突然开心,想维持 这个生活中的小开心,打开属于自己的音乐播放器,看 着自己最顺手的界面,和自己 DIY 的背景图片,听着自 己最喜欢的歌,做着自己最喜欢的事情。

# 2 系统界面设计

# 2.1 总体设计

根据一个音乐播放器应有的基本功能,设计出四个 功能性的按钮,分别是打开(打开音乐文件)、播放(播 放打开后的音乐文件)、暂停 / 继续(暂停和继续播放 音乐)、停止(取消音乐接下来的播放,选择自己其他 的歌曲)、音量调节条(调节音量的大小)。

# 2.2 打开按钮的系统设计

实现打开操作,锁定选择文件的类型只能是 MP3、 wma、wav、和所有文件,执行打开操作之后会将音乐文 件打开并保存路径,方便其他功能的操作。

#### 2.3 播放按钮的系统设计

在打开音乐文件之后,按下播放按钮即可实现播放 音乐的功能,默认是从音乐的最开始的时候进行播放。

# 2.4 暂停 / 继续播放按钮的系统设计

只有一个按钮,暂停播放和继续播放共享按钮,默 认为暂停播放,当音乐正在播放的时候按下暂停按钮, 即可暂停音乐的播放,此时原本按钮上面的字样从暂停 播放变成了继续播放,同时功能也改变成了将暂停的歌 曲继续播放,再次按下继续播放即可将暂停后的音乐继 续放松,而按钮也改成了暂停播放,与之相应的就是按 钮的功能改成了暂停播放。

#### 2.5 停止播放按钮的系统设计

停止播放音乐,并且关闭当前打开的音乐。

#### 2.6 音量调节的系统设计

有一个音量调节可拖动的进度条,并且在音量调节 条旁边有一个示例编辑框显示音量的大小(0-100), 有个文本栏提示示例编辑框显示的是音量的大小,而不 是其他数字。

## 3 功能实现

#### 3.1 本例开发环境

本例使用 VC++6.0 进行开发,VC++6.0 是一个代码 编写和编译软件。全称为 Visual C++6.0,是在 Windows 环 境中工作的 [1]。在程序界面方面,笔者选择的是使用 MFC 来实现整个音乐播放器的界面,因为他小巧玲珑,适合做 这种个人向的小程序。MFC 是一个 Windows 应用程序开 发模式, 对程序的控制主要是由 MFC 框架完成的 <sup>[2]</sup>。使 用了微软和 IBM 合作的开发的 MCI。媒体控制接口(Media Control Interface,缩写 MCI)是由微软和 IBM 开发的一 个高级应用程序接口(API),功能是控制连接到一台 Microsoft Windows 或 OS/2 计算机的多媒体外部设备(例 如 CD-ROM 播放机、音频控制器)。

由于这个音乐播放器属于个人向,所以并没有设计 联网的功能,而是直接选择打开本地文件,个人向的听 音乐的范围本来就是自己个人下载收藏的音乐,所以直 接打开本地文件就足够了,本音乐播放器程序的文件交 互 使 用 CFile 来 实 现。MCI\_PLAY、MCI\_FROM、MCI\_ NOTIFY 实现对播放按钮的播放、从哪里播放、和播放 的时候进行其他操作。

#### 3.2 打开按钮系统实现

双击程序开始运行了之后,就可以把整个音乐播放 器的界面展示在使用者的面前, "笔者的音乐播放器" 整个界面有四个按钮第一个按钮就是打开按钮,当单击 打开按钮之后,即可选择需要打开的音乐文件,音乐文 件只能是 mp3、wma、wav 和所有文件的格式。选择自 己想要选择的本地音乐文件即可打开音乐文件。所有的 中文显示均使用的 unicode 编码,在前面加上大写的 L, L 告诉编译器字符串是一个宽字符串, 使用的是 unicode 编码可以保证中文显示不乱码。使用 MFC 的 CFileDialog dlg 来打开文件选择的对话框,用 dlg.doModal 来弹出对 话框,并且用 CFileDialog dlg 来规定选择文件的类型是 mp3、wma、wav 和所有文件这四种类型。在后面接一个 if 语句来确实使用者是否选择了文件,如果没有选择文 件则返回不确定路径,如果选择的某一个文件则继续往 下执行来获取文件的路径。使用 dlg.GetPathName 来获 取选择的文件的路径并且保存到自己保存的一个歌曲变 量里面来。并且可以使用 MessageBox 来显示文件的路径 检查是否正确。获取文件的路径之后就准备用微软提供 的 MCI 来进行执行选择音乐文件的实现各项功能。使用 MCI\_OPEN 打开直接保存在之前定义的歌曲路径变量, 并街上 MCI\_WAIT 等待下一步操作。然后获取打开后的 音乐文件的 ID, 把他作为一个成员变量保存起来, 并且 在构造函数里面给他一个初始值 0,打开音乐之后再给 他赋值。

#### 3.3 获取错误信息的系统实现

使用一个 if 语句,如果错误将使用 mciGetErrorString 将错误信息保存在自己设置的一个字符串变量里面,并 且用 MessageBox 将错误信息提示弹出, 随后返回值。让 用户知道自己到底哪个步骤出了问题,而不是单纯地不 执行报错。

#### 3.4 播放按钮的系统实现

在选择完了本地的音乐文件之后,点击播放按钮即

可开始播放音乐。一般的网络音乐播放器都是默认从头 开始播放音乐, 所以笔者洗择使用 MCI\_FROM 在确认 从规定位置开始播放音乐,并且设定变量让他从头开始 播放音乐,然后用 MCI\_NOTIFY 来让笔者们在播放音乐 的时候能回应笔者们其他的一些操作比如调音量等等, 最后使用使用 MCI\_PLAY 来实现音乐的播放。

#### 3.5 暂停 / 继续按钮的系统实现

在播放音乐的过程中,单击暂停 / 继续按钮可以实 现音乐播放的暂停和继续,初始默认为暂停,在播放 时,单击按钮可暂停音乐,并且按钮变为"继续", 同时功能改为继续播放暂停后的音乐,在单击按钮继续 播放后,按钮变为"暂停"。首先使用 GetDlgItemText 获取按钮的文本(默认初始的时候是"暂停"),再进 行判断如果获取的按钮的文本是"暂停"则使用 MCI\_ PAUSE 暂停音乐的播放,同时使用 SetDlgItemText 将按 钮的文本改成"继续",再加一个判断如果获取的按钮 文本是"继续"则使用 MCI\_RESUME 继续暂停音乐的 播放,并且一样的,同时使用 SetDlgItemText 将按钮的 文本改成"暂停"。

#### 3.6 停止按钮的系统实现

使用 MCI\_STOP 停止音乐的播放, 再接着用 MCI CLOSE 关闭选择的音乐文件,得以选择下一个本地音乐 文件。

#### 3.7 音量调节的系统实现

滑动可滑动的音量调节大小的进度条可以调节音 量,左边则用一个示例编辑框来数字化音量百分比大 小,在示例编辑框周围用文本框提示这是音量的大小, 音量大小 0-1000,显示大小 0-100(更人性化)。给滑 动条和示例框设置一个变量,将滑动条的变量范围设置 成 0-1000, 可以让音量调节更加精细再用 SetPos 将初始 音量设置成 500。在类向导里面给滑动条添加一个 NM\_ CUSTOMDRAW 的消息,再用 GetPos 获取滑动控件的位 置将其除以 10 之后赋值给音量变量,并用 UpdateData (False) 来 获 取 的 状 态。 使 用 MCI\_DGV\_SETAUDIO\_ VALUE 和 MCI\_DGV\_SETAUDIO\_ITME 来将音量的值赋 值为滑动条的值,而不是音量的值,因为音量的值仅仅 只是显示百分之,是 0-100,而实际的音量大小是滑动 条的值 0-100。

# 4 结束语

虽然说本次的音乐播放器实现了音乐播放的一个最 基本的功能如播放、暂停、音量调节等等,但是其实还 是有很多额外功能更加方便的功能是没有实现的,有很 大的完善空间,比如设置歌单和切换歌曲,而且本文不

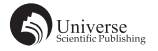

讨论界面的设置和各个控件的位置,背景和图片的设计, 因为这个音乐播放器本身就属于 DIY 界面和根据自己的 需求去改变某一个功能的个人向播放器。这个音乐播放 器很简洁,但是自己做出来的东西在精神上享受的东西 会比其他一些实用性质的东西更加有成就感和舒心。还 有什么比在一个懒洋洋的下午坐在太阳下的躺椅上,用 着自己做的音乐播放器听着自己喜欢的音乐小憩一会更 舒服的事情呢?

# 【参考文献】

[1] 谭浩强 .C 程序设计 [M]. 北京 : 清华大学出版社 ,2010. [2] 初阳 , 杨永祥 .MFC 应用简介 [J]. 通讯世界 ,2016(08).